## **Mandanten**

Über dieses Modul lassen sich die Mandanten verwalten.

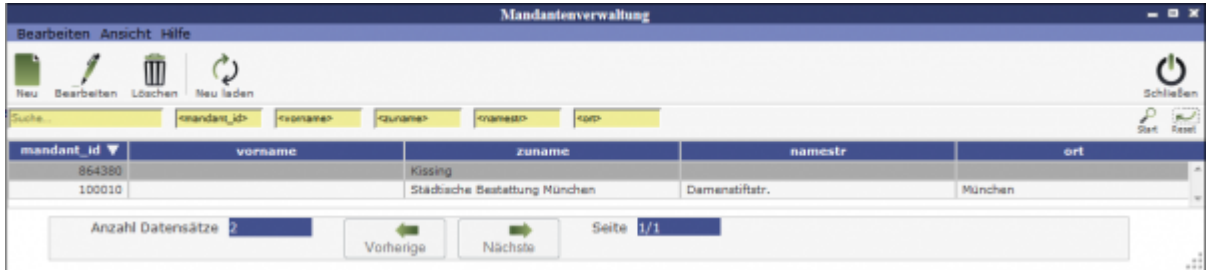

Über den Button **Neu** lässt sich ein neues Profil hinzufügen. Über **Bearbeiten** in der Menüleiste oder durch Auswahl in der Liste und Doppelklich lässt sich ein Mandantenprofil bearbeiten.

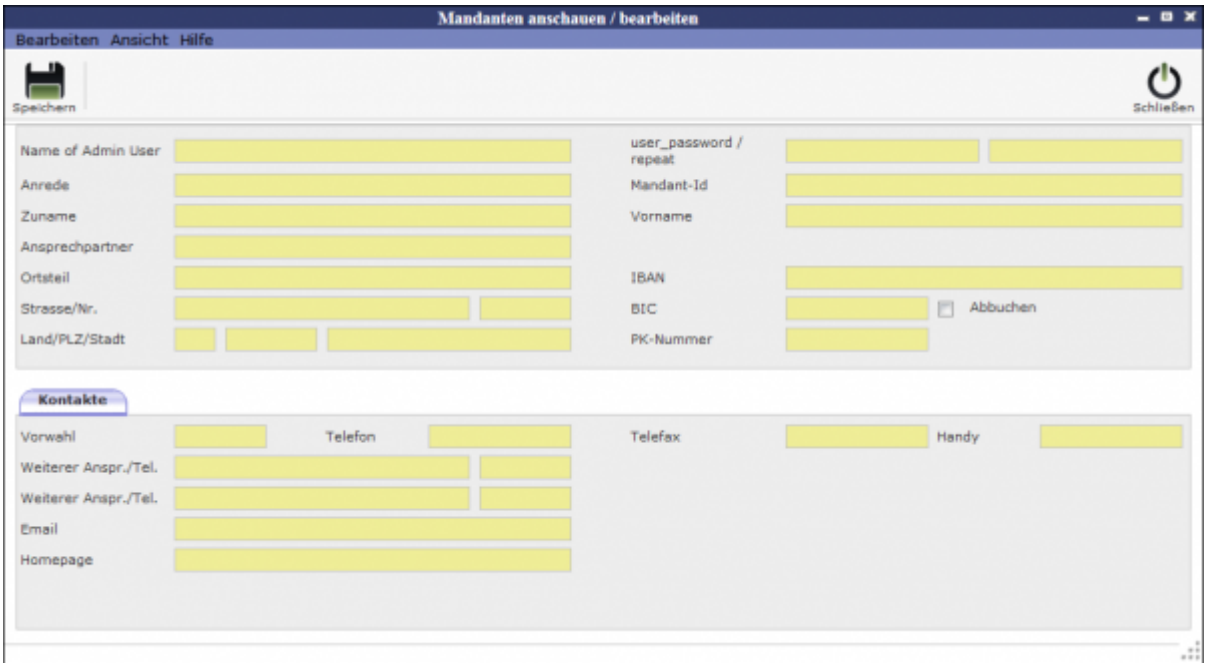

From: <http://wiki.girona.de/> - **Girona Wiki**

Permanent link: **<http://wiki.girona.de/doku.php?id=krematorium:module:programmdaten:mandanten>**

Last update: **2016/12/20 10:04**

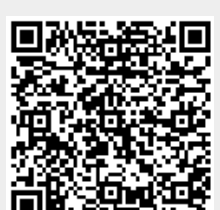